# **User Experience. An emerging user community :** $e$ -nmr

**/O=dutchgrid/O=users /O=universiteit-utrecht/OU=chem/CN=Nuno Loureiro Ferreira @**

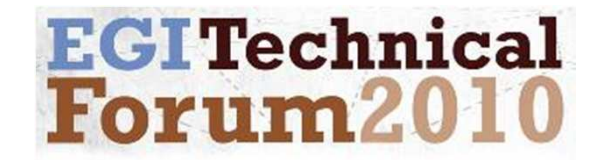

## **Outline**

- **Introduction & Scientific context**
- **The e-NMR project**
- **e-NMR Web portal**
- **Final remarks**

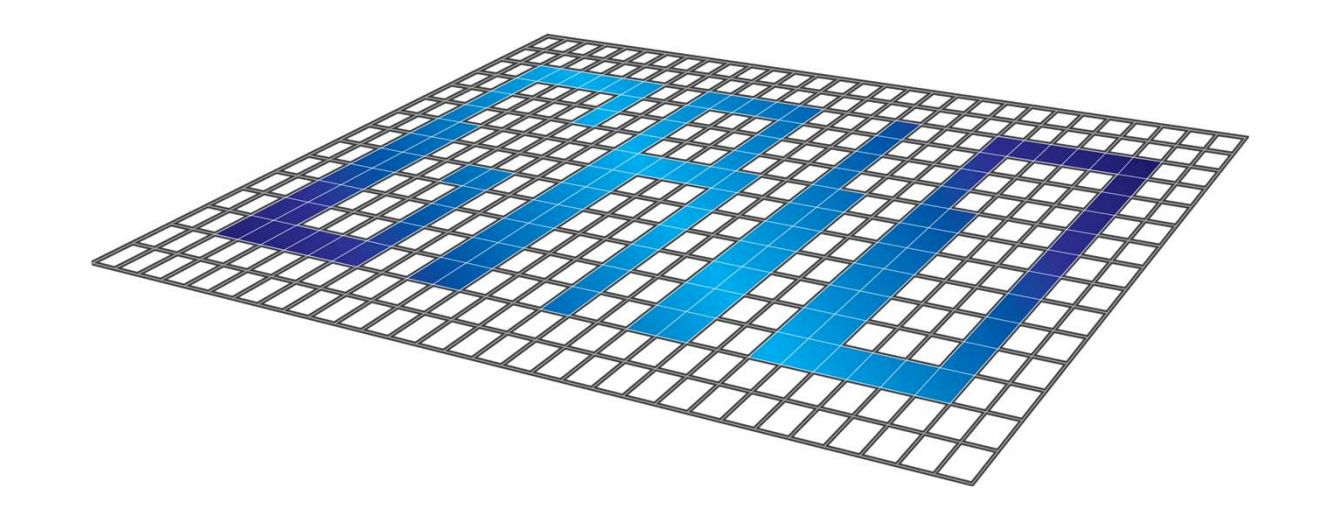

### **Biomolecular structure … why?**

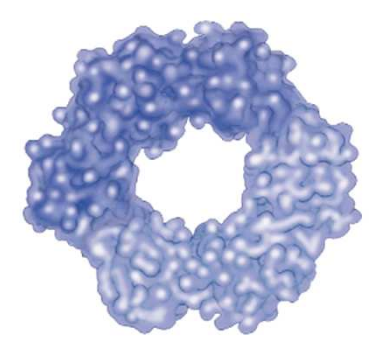

- •**Function an mechanism of action**
- •**Design of Experiments**
- •**Understand Effects of Mutations**
- •**Drug Design**

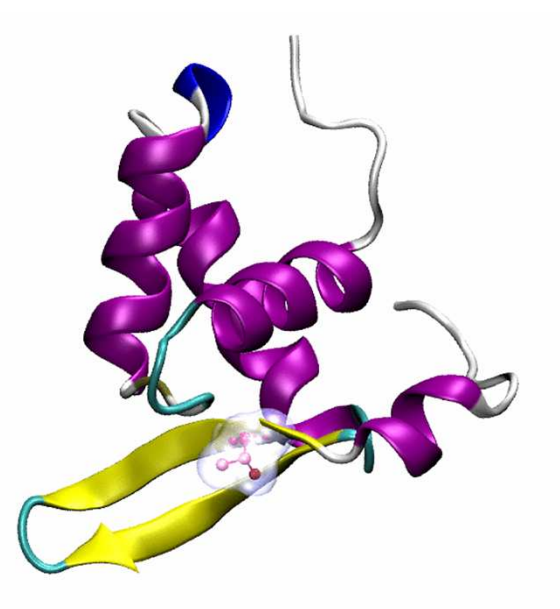

### *N***uclear** *M***agnetic** *R***esonance**

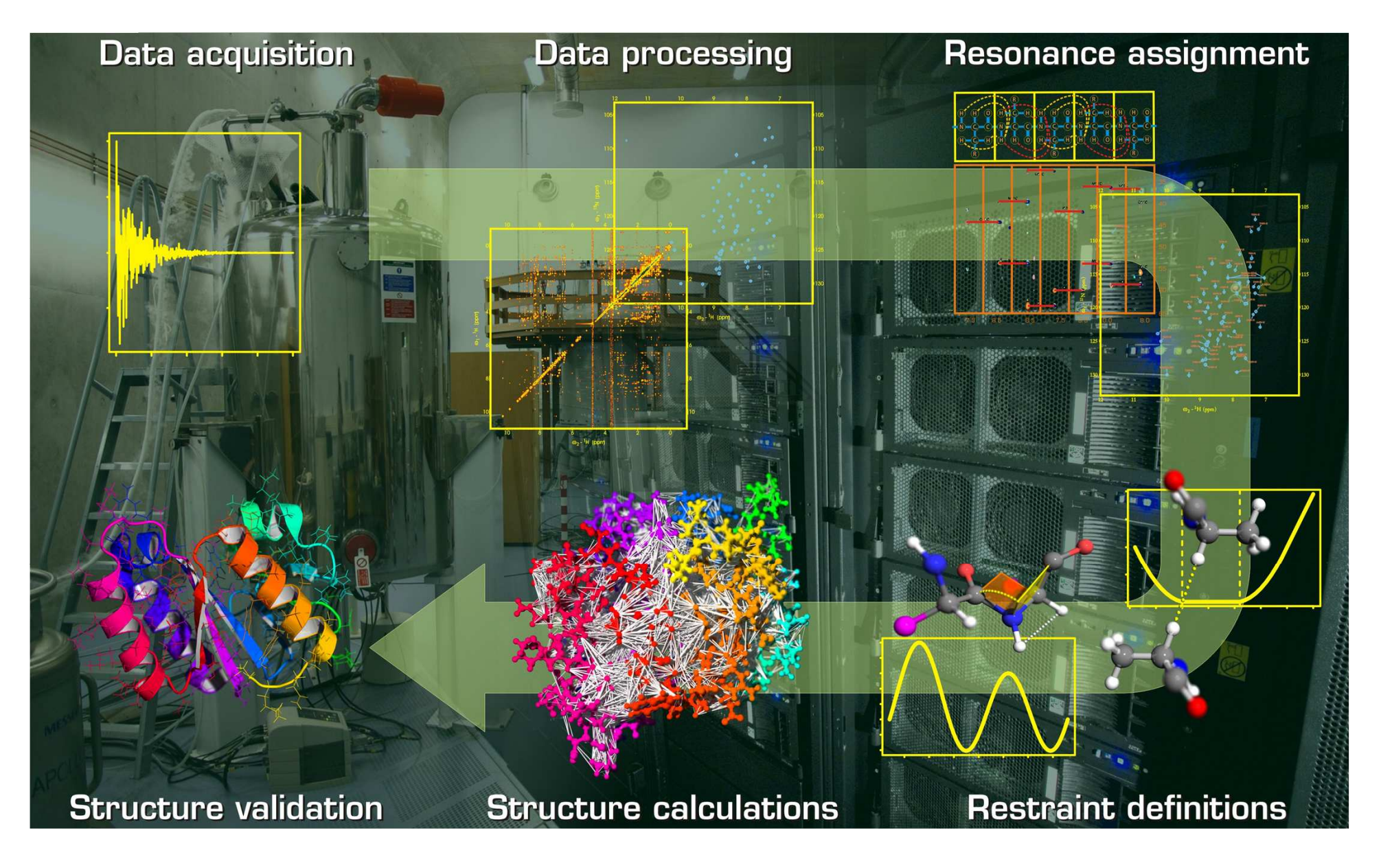

### **Practical issues …**

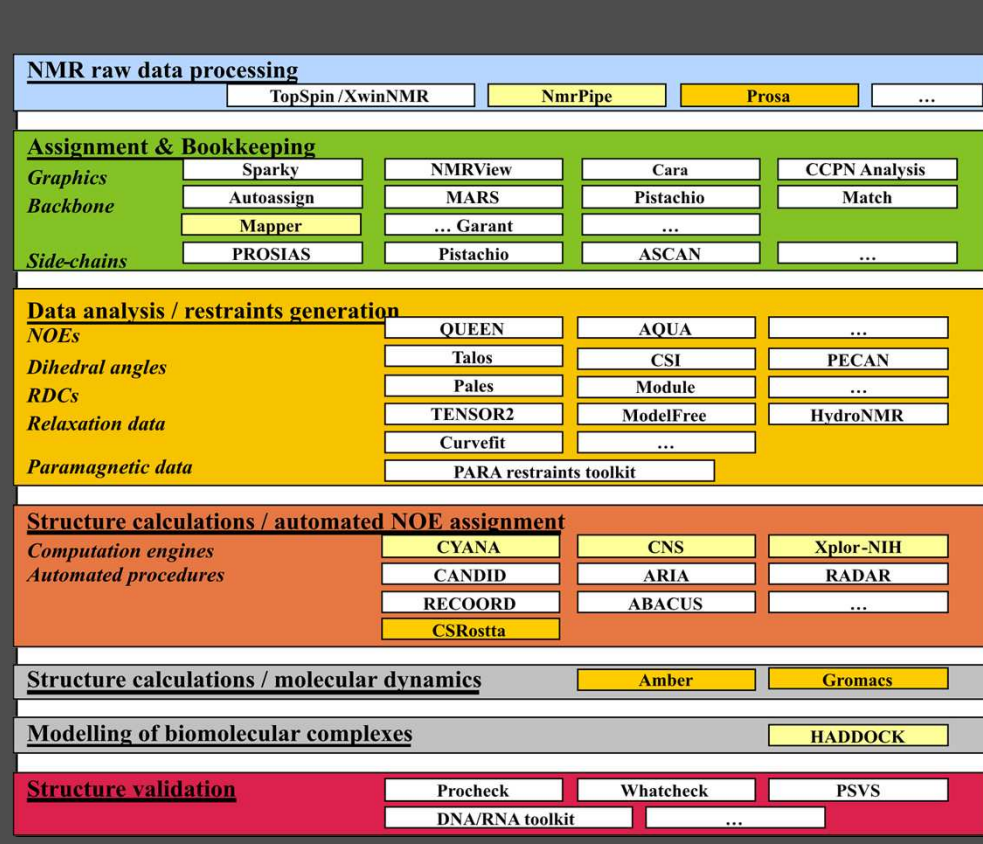

- **# Applications**
	- o **File formats**
- • **Expertise**
	- o **Installation**
	- o **Software usage**
	- o **NMR structure calc.**
- **Resources**
	- o **CPU power**
	- o **storage space**
- **Standards?**
	- **Comparison**
	- **Good practices**•

### **e-NMR objectives**

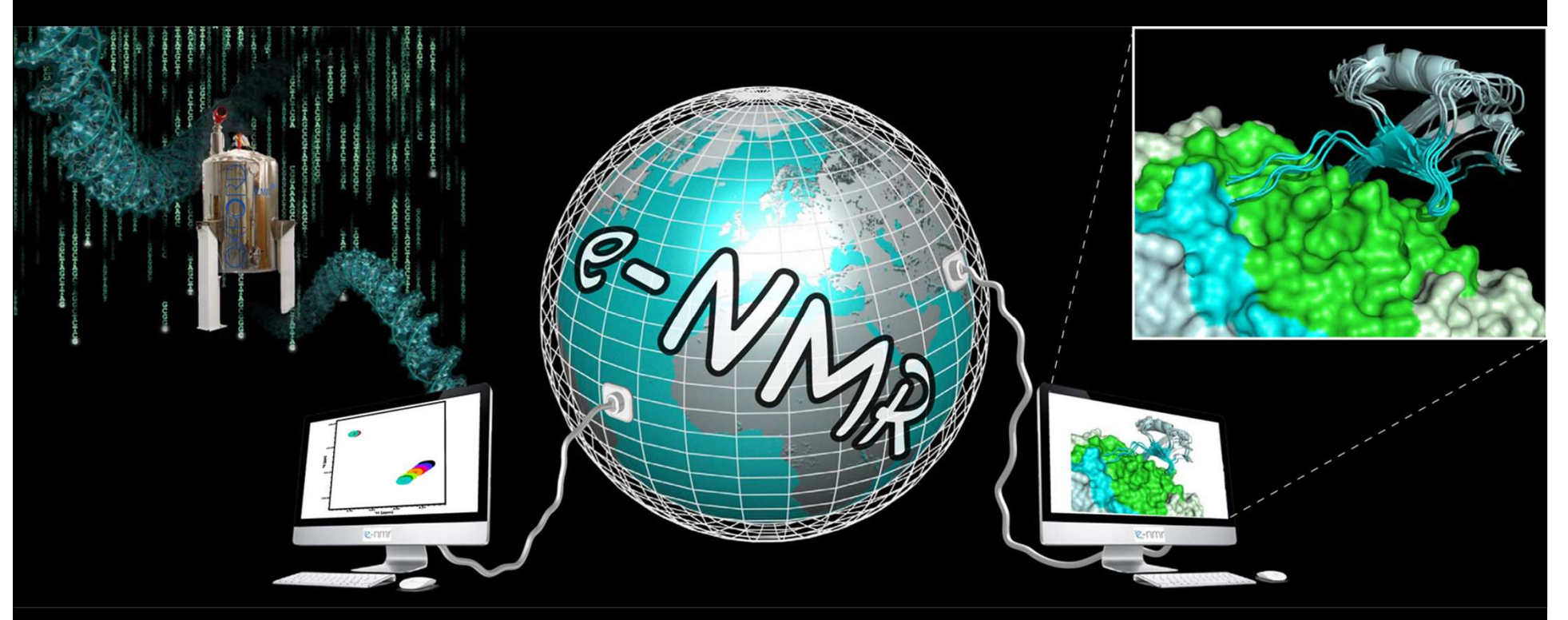

- $\bullet$ Integrated protocols of NMR applications
- $\bullet$ Easy access to web interfaces
- $\bullet$ Exploit GRID technology
- Lower the access level to GRID technology in life sciences $\bullet$

### **Crash course : Hello Grid!**

```
[nuno@ui-enmr bcbr]$ ll ~/.globus
total 16
-rw-r--r-- 1 nuno users 4947 Nov 14 17:19 usercert.pe
m
-rw------- 1 nuno users 963 Nov 14 17:20 userkey.pem
[nuno@ui-enmr bcbr]$ voms-proxy-init --voms enmr.eu
Enter GRID pass phrase:Your identity: /O=dutchgrid/O=users/O=universiteit utrecht/OU=chem/CN=Nuno Loureiro F
Creating temporary proxy ............................... Done
Contacting voms-02.pd.infn.it:15014 [/C=IT/O=INFN/OU=Host/L=Padova/CN=voms-02.pd.inf.
Creating proxy ............................. Done

Your proxy is valid until Wed Jan 27 03:44:48 2010[nuno@ui-enmr bcbr]$ cat hello.jdl
Executable = "script.sh";

StdOutput ="hello.out";
StdError = "hello.err";
                                                                           and calm down.
InputSandbox = {\nvert \text{script}:\text{sh}\nvert};
OutputSandbox = {"hello.err","hello.out"};
                                                                     THINK
                                                                          of a plan.
[nuno@ui-enmr bcbr]$ glite-wms-job-submit -a -o jid hello.jdl
[nuno@ui-enmr bcbr]$ glite-wms-job-status -i jid
[nuno@ui-enmr bcbr]$ glite-wms-job-output -i jid --dir ./out
                                                                      ROBLEM
                                                                           wisely.
[nuno@ui-enmr bcbr]$ more ./out/hello.out
                                                                      SOLVE
Hello Grid! I was here : wn3-enmr.cerm.unifi.it
```
### **e-NMR web portal @ www.enmr.eu**

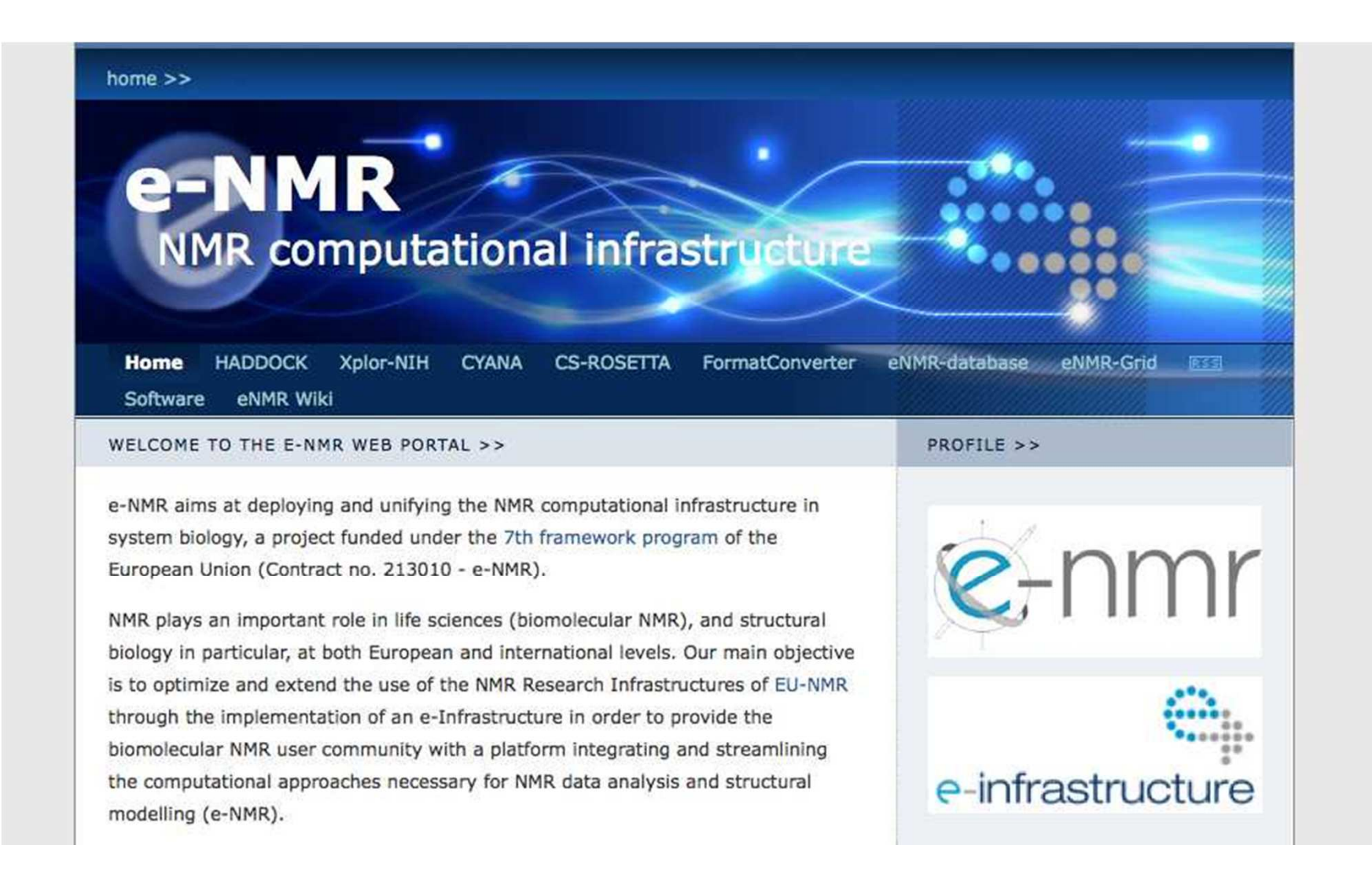

### **User friendly interface**

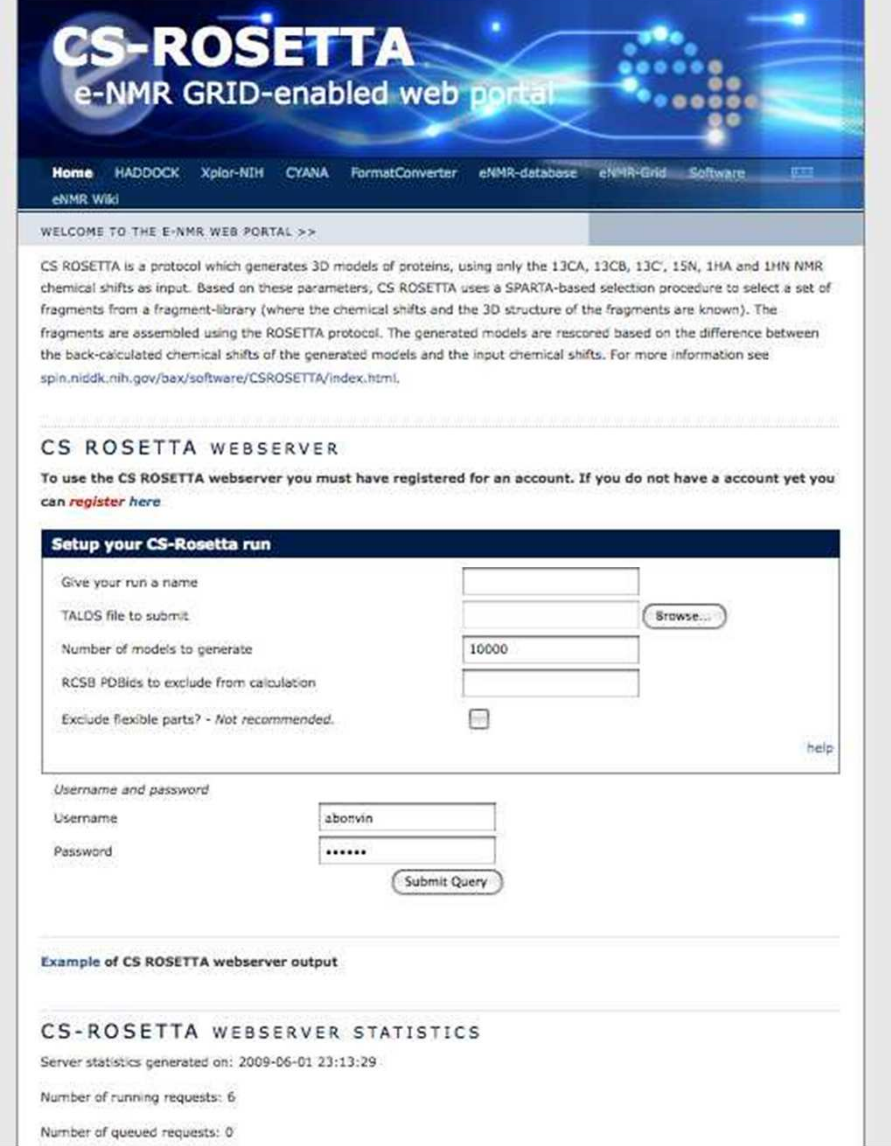

#### **www.enmr.eu/webportal**

**Web portal to chemical shift-based structure calculations with Rosetta**

**Rosetta is extremly CPU intensive and can perfectly make use of the GRID resources**

**One typical run would require between 1000 and 5000 CPU hours on a single processor!**

**Only a few days on the GRID depending on the load**

## **GRID daemon beyond a portal**

**(e-Token based robot certificate)**

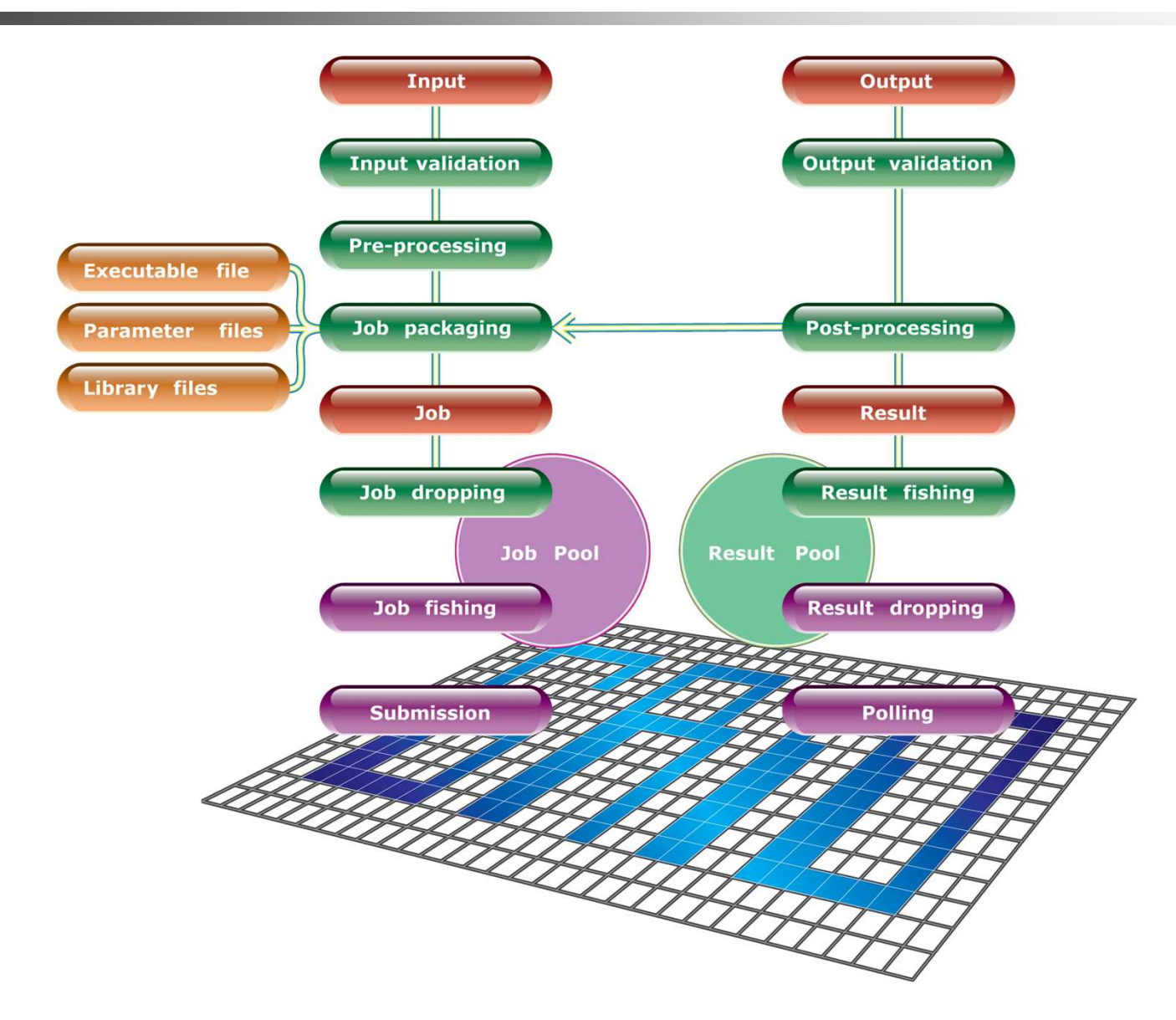

### **NMR User profile (I)**

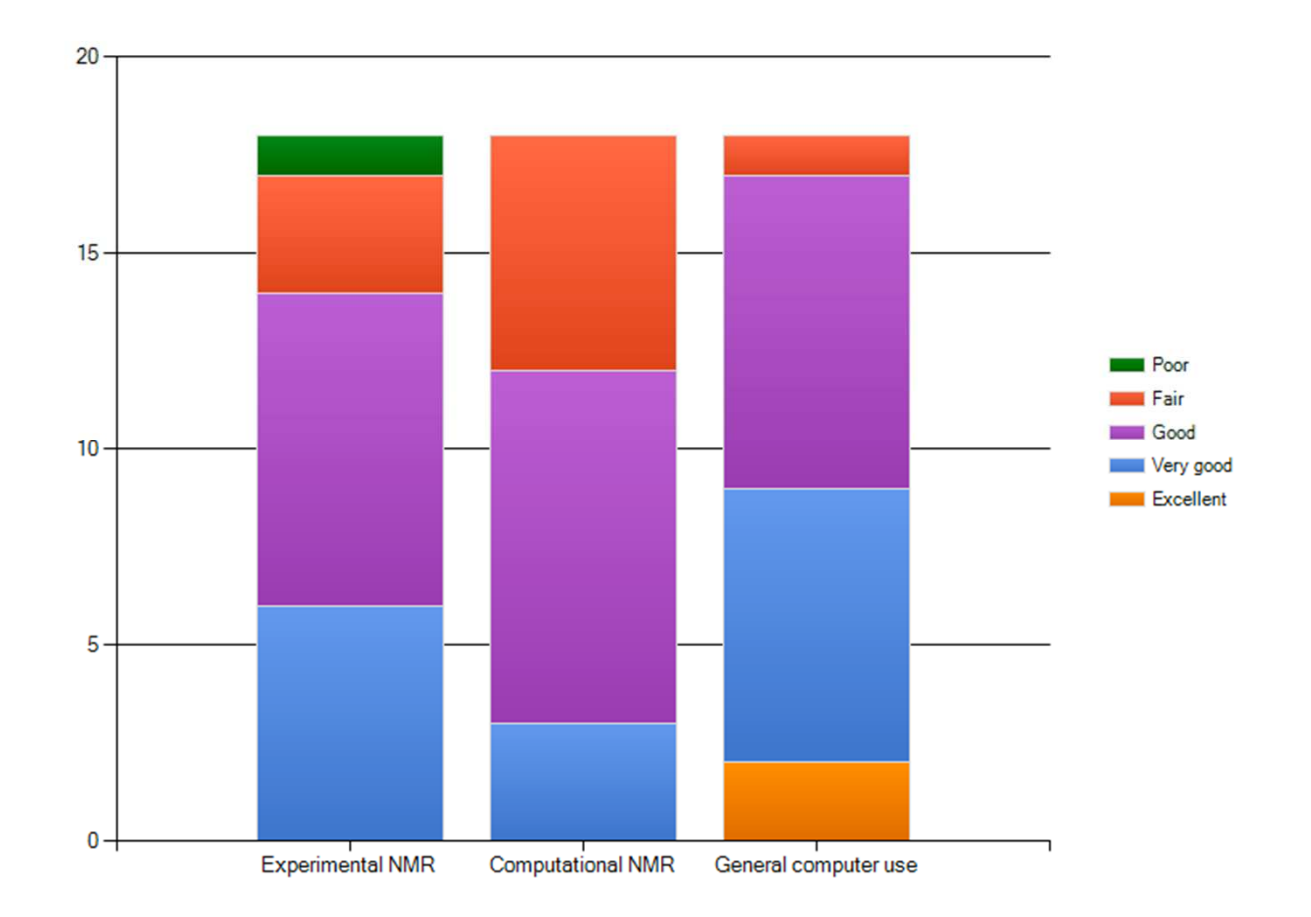

#### **Knowledge level of participants in three key areas**

### **NMR User profile (II)**

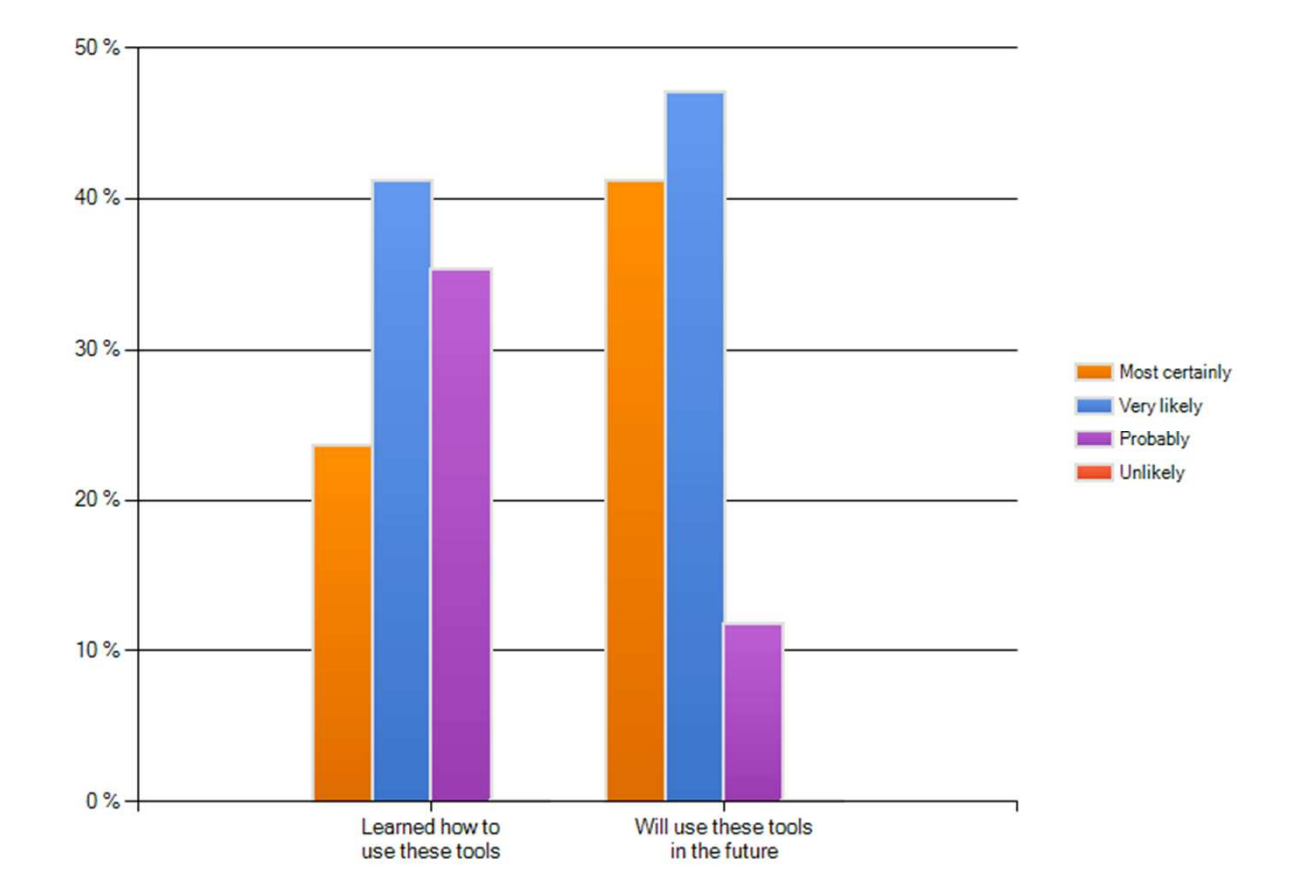

Participant assessment of workshop tool elucidation,<br>and future prospect for tool (web portals) usage

### **VO users distribution**

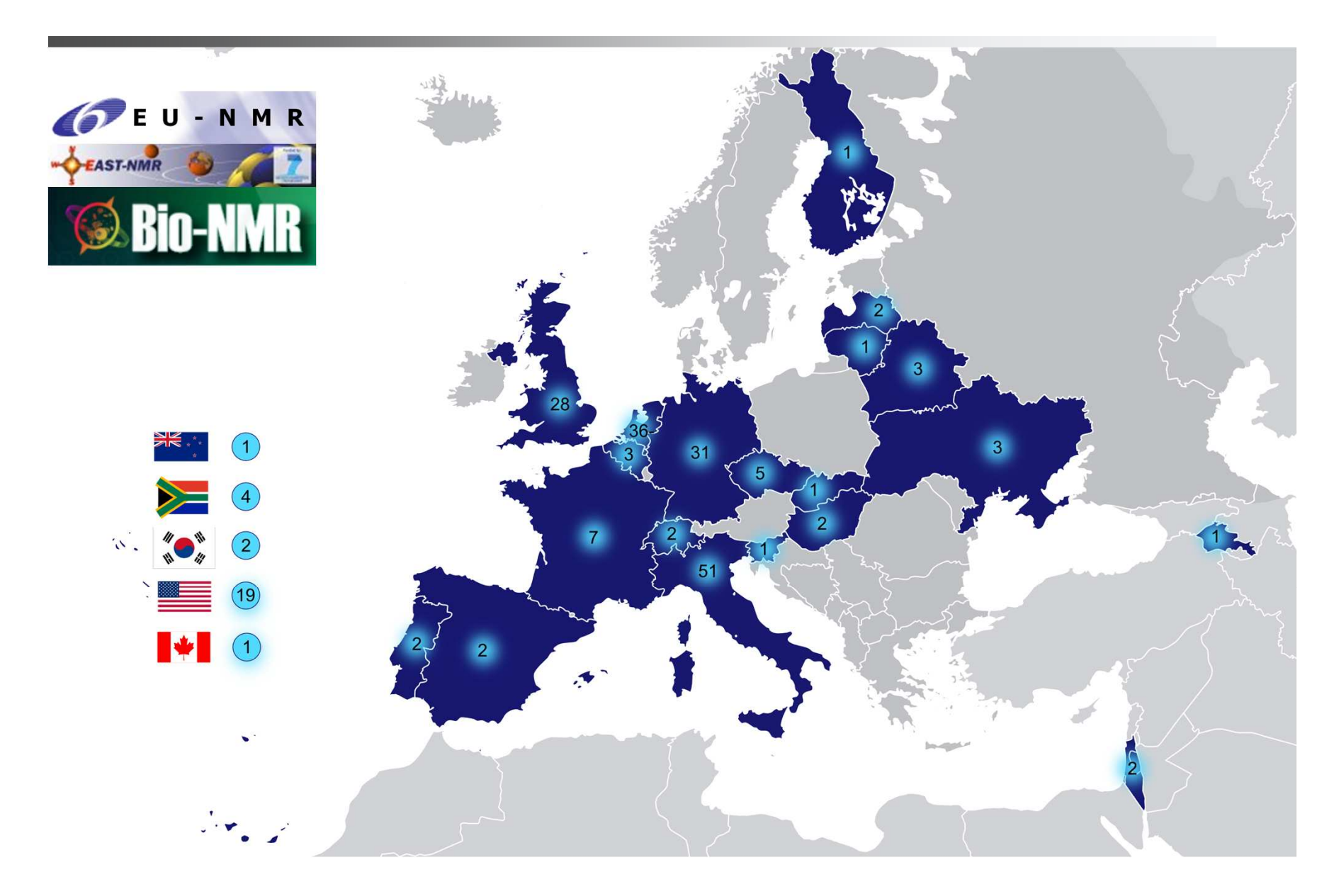

### **Some facts to summarise ...**

- $\bullet$ **2nd largest VO in the life sciences**
- •**<sup>210</sup> registered users and growing**
- $\bullet$ **<sup>&</sup>gt; <sup>13000</sup> CPUs**
- $\bullet$ **<sup>&</sup>gt; <sup>350</sup> CPU years over the last <sup>12</sup> months**
- **20% of Life Sciences on the Grid**
- •**User-friendly access to e-Infrastructure via web portals**

#### **e-NMR platform operational and well used!**

- •**Manuals for the e-NMR software and web-portals**
- **e-NMR use-cases for use with the User Interface**
- •**PnP version of the gLite 3.1 UI (based on Gilda PnPUI)**
- **Virtual instances of UI with e-NMR enabled**

### **Zwartkijken / Idées Noires**

"Life cycle of a GRID computing job?That's something like:

Conception ..., Abortion ..., Conception ..., Birth ..., Premature death ..., Reanimation ..., etc? :p T."

20100127 – 11 AM

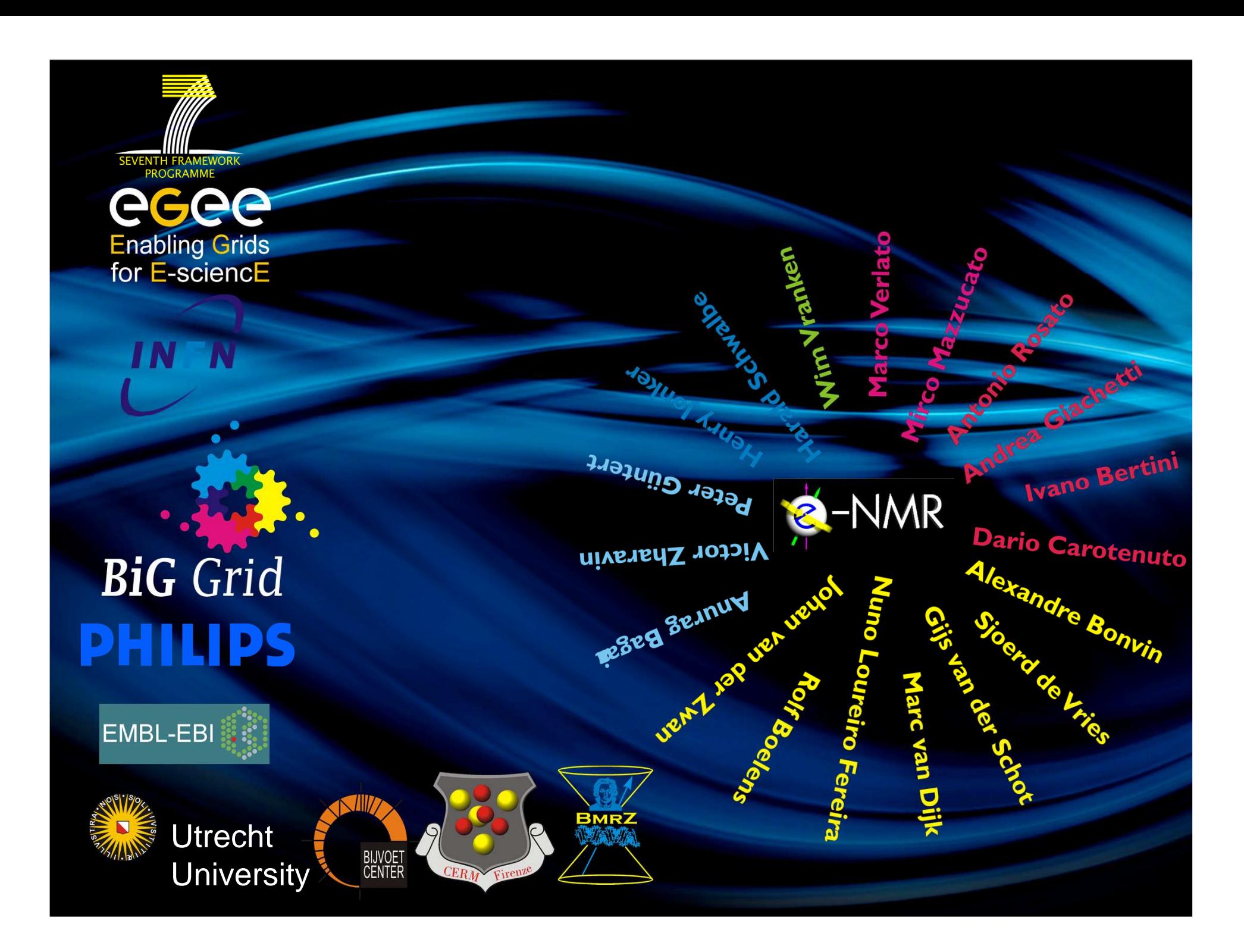